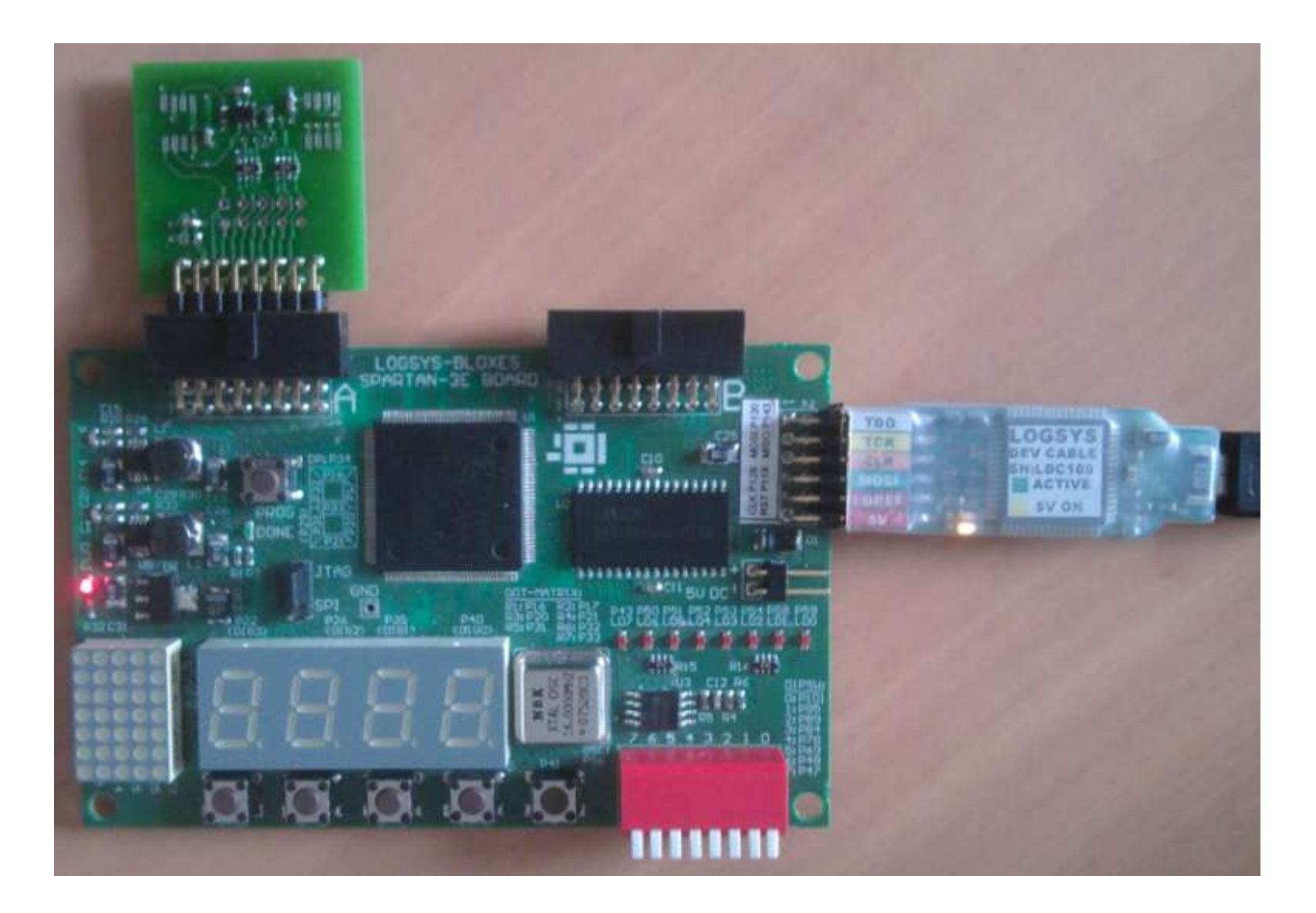

A fejlesztői kártya, az USB adapter és a hőmérő modul helyes csatlakoztatása